Fax: 2851 6452

Email: info@gallantcomputer.com Website: www.gallantcomputer.com

# Gallant Microsoft Learning

# (80539A) -Installation and Deployment in Microsoft Dynamics CRM 2013

#### **OBJECTIVE**

This two-day training course provides individuals with the skills to install and deploy Microsoft Dynamics CRM 2013. The training material focuses on the components used within a Microsoft Dynamics CRM deployment, the hardware and software requirements needed to successfully deploy Microsoft Dynamics CRM, and the installation instructions for the primary Microsoft Dynamics CRM components: the Microsoft Dynamics CRM Server, the E-Mail Router, and Microsoft Dynamics CRM for Office Outlook. The course also covers upgrading from earlier versions, configuring an Internet-facing Deployment and administration tasks.

# **COURSE TOPICS**

#### **Module 1: System Requirement and Required Technologies**

- Microsoft Dynamics CRM Offerings
- On-Premises Licensing Model
- Online Licensing Model
- Supporting Technologies
- Microsoft Dynamics CRM Server
- Accessing Microsoft Dynamics CRM
- Microsoft Dynamics CRM for Office Outlook
- Managing Emails
- Microsoft Dynamics CRM Reporting Extensions
- Microsoft Dynamics CRM Language Packs
- Planning Overview

#### **Module 2: Install Microsoft Dynamics CRM Server**

- Microsoft Dynamics CRM Server Requirements
- Microsoft SQL Server Requirements
- Active Directory Requirements
- Components Installed During Server Setup
- Microsoft Dynamics CRM Website
- Required Installation Rights for Microsoft Dynamics CRM Server
- Supported Server Topologies
- Install Microsoft Dynamics CRM Server
- Installation Troubleshooting
- Post-Installation Tasks

Hotline: 2833 3816 Fax: 2851 6452

Email: info@gallantcomputer.com Website: www.gallantcomputer.com

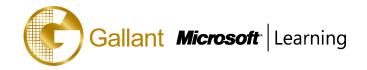

- Install Microsoft Dynamics CRM Using the Command Line
- Deploy Microsoft Dynamics CRM Online

#### **Module 3: Install Microsoft Dynamics CRM Reporting Extensions**

- Microsoft Dynamics CRM Reporting Overview
- Microsoft Dynamics CRM Reporting Extensions
- Requirements for Microsoft Dynamics CRM Reporting Extensions
- Microsoft Dynamics CRM Report Authoring Extension
- Install Microsoft Dynamics CRM Reporting Extensions

#### Module 4: Manage Microsoft Dynamics CRM with the Deployment Manager

- Deployment Manager
- Deployment Administrators
- Create a New Organization
- Manage Existing Organizations
- Manage Servers
- Configure Access from the Internet
- Update Web Addresses
- View License Information
- Upgrade the Microsoft Dynamics CRM Edition
- Redeploy Microsoft Dynamics CRM
- Import Organizations
- Administer the Deployment Using Windows PowerShell

# Module 5: Upgrade to Microsoft Dynamics CRM 2013

- Upgrade Considerations
- Base and Extension Table Merge
- Upgrade Process Phases
- Phase 1 Prepare to Upgrade
- Phase 2 Establish the Test Environment
- Phase 3 Upgrade and Validate the Test Environment
- Phase 4 Upgrade and Validate the Production Deployment
- Perform an In-Place Upgrade of Microsoft Dynamics CRM 2011 Server
- Perform a Migration Using the Same Instance of SQL Server
- Perform a Migration Using a New Instance of SQL Server
- Upgrade the Microsoft Dynamics CRM 2011 Email Router

Hotline: 2833 3816 Fax: 2851 6452

Email: info@gallantcomputer.com Website: www.gallantcomputer.com

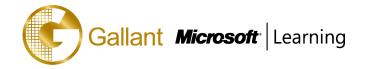

- Plan the Upgrade of Microsoft Dynamics CRM 2011 for Outlook
- Upgrade Microsoft Dynamics CRM 2011 for Outlook

#### **Module 6: Email Management**

- **Email Processing**
- **Email Tracking and Correlation**
- Mailbox Monitoring
- Synchronization Methods
- **Email Address Approval**
- Overview of the Email Router
- Install the Email Router and Rule Deployment Wizard
- Configure the Email Router
- Set Up a Forward Mailbox for the Email Router
- **Deploy Inbox Rules**
- Install the Email Router on Multiple Computers
- **Troubleshooting**
- Overview of Server-Side Synchronization
- Configure Server-Side Synchronization
- Set Up a Forward Mailbox for Server-Side Synchronization
- Migrate Email Router Settings
- **Email Integration Service Role**
- **Test Email Configuration**
- Synchronize Appointments, Contacts, and Tasks

#### Module 7: Microsoft Dynamics CRM for Microsoft Office Outlook

- Microsoft Dynamics CRM for Outlook Overview
- **Installation Requirements**
- **Deployment Methods**
- Install Microsoft Dynamics CRM for Outlook
- Configure Microsoft Dynamics CRM for Outlook
- **Configure User Email Settings**
- Install Microsoft Dynamics CRM for Outlook Using the Command Line
- Using Microsoft Dynamics CRM for Outlook with Offline Capability

# **Module 8: Configure an Internet-Facing Deployment**

Overview of Claims-Based Authentication

Hotline: 2833 3816

Fax: 2851 6452 Email: info@gallantcomputer.com

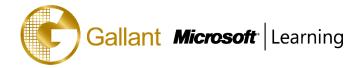

Website: www.gallantcomputer.com

- Requirements for Configuring an Internet-Facing Deployment
- Certificates
- Install Active Directory Federation Services
- Configure AD FS
- Configure Claims-Based Authentication
- Configure an IFD

#### Module 9: Maintain and Troubleshoot a Deployment

- Service Accounts
- Manage System Jobs
- Delete Records
- Disaster Recovery
- Manage SQL Databases
- Troubleshooting
- Configure Tracing
- Update Microsoft Dynamics CRM
- Manage Data Encryption
- Best Practices Analyzer (BPA)
- VSS Writer Service for Microsoft Dynamics CRM
- Marketplace

#### **Module 10: High-Availability Options**

- Install Microsoft Dynamics CRM Server on Multiple Computers
- Network Load Balancing
- Clustering Microsoft SQL Server
- Other SQL Server High-Availability Solutions
- High-Availability Options for Other Supporting Components

#### After completing this course, students will be able to:

- Describe the components that are required for a successful Microsoft Dynamics CRM implementation.
- Identify the hardware and software requirements for components of a Microsoft Dynamics CRM implementation.
- Install Microsoft Dynamics CRM Server.
- Install Microsoft Dynamics CRM Reporting Extensions.
- Install and configure the Microsoft Dynamics CRM E-mail Router.
- Describe the deployment methods for installing Microsoft Dynamics CRM for Outlook.

Gallant *Microsoft* Learning

Hotline: 2833 3816 Fax: 2851 6452

Email: info@gallantcomputer.com Website: www.gallantcomputer.com

- Configure Claims-based authentication and Internet-facing deployment.
- Upgrade to Microsoft Dynamics CRM 2013.
- Manage Microsoft Dynamics CRM organizations using the Deployment Manager.
- Describe the high availability options for Microsoft Dynamics CRM 2013.

## **PREREQUISITES**

Before attending this course, students must have a working knowledge of:

- Microsoft Windows Server
- Active Directory
- Internet Information Services (IIS)
- Microsoft Exchange
- Microsoft SQL Server
- Microsoft Outlook

## TRAINING APPROACH

This course includes lectures, course notes, exercises and hands-on practice.

#### **COURSE DURATION**

18 Hours (in 2 days)

#### **CERTIFICATION COMPLETION**

A certificate of completion is provided for all trainees attending the course